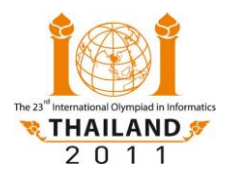

International Olympiad in Informatics 2011<br>22–29 July 2011, Pattaya City, Thailand Competition Tasks – Day 2 Russian 1.23

22–29 July 2011, Pattaya City, Thailand **ELEPHANTS**

# **Танцующие слоны**

*Танцующие слоны —* это зрелищное шоу в Паттайе, в котором участвуют **N** слонов, танцующих на одной линии, называемой *сценой*.

В результате многолетних тренировок слоны, участвующие в шоу, разучили большое количество танцевальных движений. Все шоу состоит из последовательности актов. В каждом акте только один слон совершает одно танцевальное движение, в результате которого он может переместиться на другую позицию на сцене.

Постановщики шоу хотят сделать фотоальбом, который бы содержал фотографии всего шоу. После каждого акта они хотят сделать фотографии всех слонов.

В любой момент времени на протяжении шоу некоторое количество слонов может находиться в одной и той же позиции — это значит, что слоны просто стоят рядом.

Одна фотокамера может фотографировать группу слонов тогда и только тогда, когда все позиции, в которых находятся слоны, лежат на отрезке длины **L** (обе границы отрезка включаются в него). Так как слоны могут располагаться вдоль всей сцены, то может потребоваться несколько фотокамер, чтобы сфотографировать всех слонов одновременно.

К примеру, предположим, что **L = 10** и слоны располагаются на сцене в позициях 10, 15, 17, и 20 соответственно. В этот момент достаточно одной фотокамеры, чтобы сфотографировать всех слонов, как это показано ниже. (Слоны изображены как треугольники; фотокамеры изображены как трапеции).

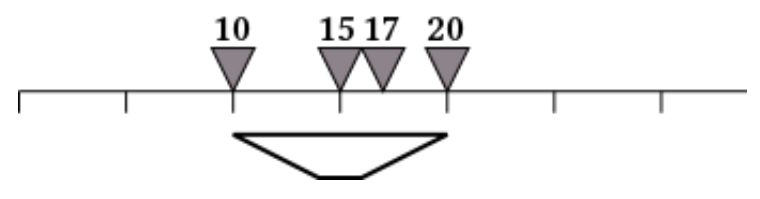

В последующем акте слон, находящийся в позиции 15, в результате танцевального движения перемещается в позицию 32. После этого акта необходимо уже не менее двух фотокамер для того, чтобы сфотографировать всех слонов одновременно.

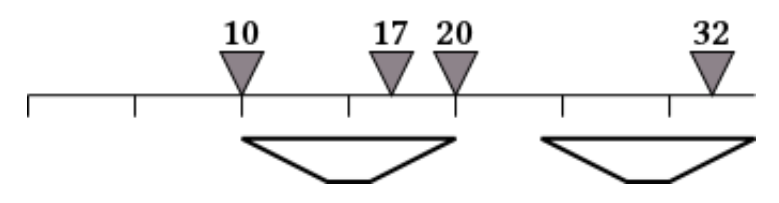

В следующем акте слон, находящийся в позиции 10, перемещается в позицию 7. В данном случае понадобится 3 фотокамеры для того, чтобы сфотографировать всех слонов.

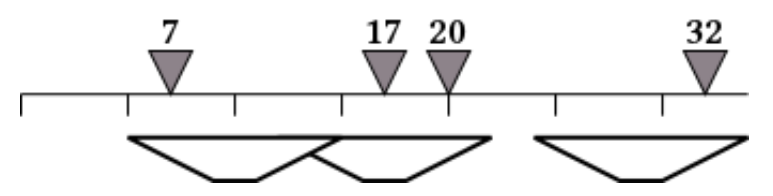

В данной задаче, которая является интерактивной, вы должны определить *минимальное*

Страница 1 из 4

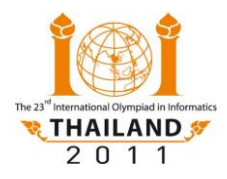

International Olympiad in Informatics 2011<br>22–29 July 2011, Pattaya City, Thailand Competition Tasks – Day 2 Russian 1.23

количество фотокамер, необходимых для того, чтобы сделать фотографии после каждого акта шоу. Следует отметить, что количество необходимых фотокамер может увеличиваться, уменьшаться, или оставаться тем же самым от акта к акту.

## **Задание**

Написать следующие процедуры:

- Процедуру **init(N,L,X),** которой передаются следующие параметры:
	- **N** количество слонов. Слоны нумеруются от **0** до (**N-1**).
	- **L** Длина отрезка, охватываемого одной фотокамерой. Гарантируется, что целое число **L** удовлетворяет ограничению: **0** ≤ **L** ≤ **1 000 000 000**.
	- **X** одномерный массив целых чисел, представляющий собой начальные позиции слонов. Для каждого **i** (**0** ≤ **i** < **N**) слон с номером **i** находится в позиции **X[i]**. Начальные позиции упорядочены. Точнее, гарантируется, что **0** ≤ **X[0]** ≤... ≤ **X[N-1]** ≤ **1 000 000 000**. Следует отметить, что в течение танца при изменении позиции слонов может изменяться и порядок их следования.

Эта процедура будет вызвана ровно один раз (до всех вызовов процедуры **update**). Эта процедура не возвращает никакого значения.

- Процедуру **update(i,y),** которой передаются следующие параметры:
	- **i** номер слона, который передвигается в данном акте.
	- **y** позиция, в которой слон с номером **i** будет стоять после данного акта. Гарантируется, что целое число **y** удовлетворяет ограничению:  $0 \leq y \leq 100000000$ .

Данная процедура будет вызываться много раз. Каждый вызов соответствует одному акту, который находится в последовательности актов после всех предыдущих актов, для которых ранее вызывалась процедура. Каждый вызов должен вернуть *минимальное количество фотокамер, необходимых* для фотографирования после соответствующего акта.

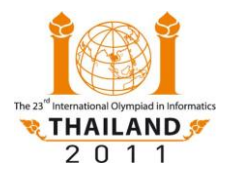

## **Пример**

Рассмотрим пример, где **N=4**, **L=10** и начальные позиции слонов следующие:

Сначала процедура **init** будет вызвана с вышеописанными параметрами. После этого процедура **update** будет вызываться один раз для каждого акта. Ниже приводится пример последовательности вызовов и правильных возвращаемых значений:

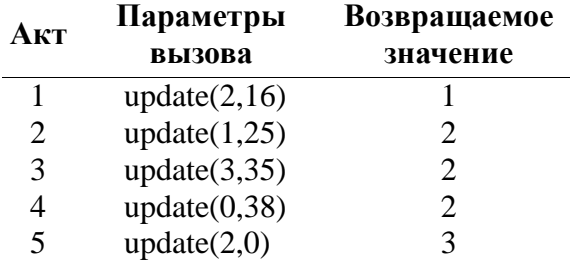

## **Подзадачи**

#### **Подзадача 1 (10 баллов)**

- Имеется ровно два слона  $(N = 2)$ .
- В начале и после каждого акта все позиции слонов различны.
- Процедура **update** будет вызвана не более **100** раз.

#### **Подзадача 2 (16 баллов)**

- $1 \le N \le 100$ .
- В начале и после каждого акта все позиции слонов различны.
- Процедура **update** будет вызвана не более **100** раз.

#### **Подзадача 3 (24 балла)**

- $\bullet$  1 < **N** < 50 000.
- В начале и после каждого акта все позиции слонов различны.
- Процедура **update** будет вызвана не более **50 000** раз.

#### **Подзадача 4 (47 баллов)**

- $1 \le N \le 70000$ .
- Слоны могут занимать одну и ту же позицию.
- Процедура **update** будет вызвана не более **70 000** раз.

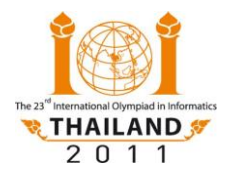

22–29 July 2011, Pattaya City, Thailand **ELEPHANTS**

### **Подзадача 5 (3 балла)**

- $\bullet$  1 < N < 150 000.
- Слоны могут занимать одну и ту же позицию.
- Процедура **update** будет вызвана не более **150 000** раз.
- Необходимо обратить внимание на замечание об использовании коллекции шаблонов в разделе "Детали реализации".

## **Детали реализации**

#### **Ограничения**

- Ограничение по времени: 9 секунд. **Замечание:** Коллекции шаблонов (collection templates) в стандартной библиотеке шаблонов языка C++ (STL) могут работать медленно, в частности, может оказаться невозможным решить подзадачу 5 в случае их использования.
- Ограничение по памяти: 256 MB **Замечание:** Нет отдельного ограничения на размер стека; используемая стеком память входит в общий объѐм используемой памяти.

#### **Интерфейс (API)**

- Папка для разработки: elephants/
- Участник должен разработать: elephants.c или elephants.cpp или elephants.pas
- Интерфейс участника: elephants.h или elephants.pas
- Предлагаемый модуль оценивания: grader.c или grader.cpp или grader.pas
- Ввод для предлагаемого модуля оценивания: grader.in.1, grader.in.2, ...

**Замечание:** Предлагаемый модуль оценивания читает входной файл в следующем формате:

- Строка 1: **N, L**, и **M**, где **M** количество актов в шоу.
- Строки от 2 до (**N**+1): начальные позиции; то есть строка с номером (**k+2)** содержит значение **X[k]** для каждого **0** ≤ **k < N**.
- Строки от (**N**+2) до (**N**+**M**+1) содержат информацию об **M** актах; то есть, строка с номером (**N+1+j**) для **1** ≤ **j** ≤ **M** содержит значения **i[j], y[j]**, и **s[j]**, разделенные одним пробелом, и обозначает, что в **j**-м акте слон с номером **i[j]** перемещается в позицию **y[j]**, при этом **s[j]** — это минимальное количество необходимых фотокамер после этого акта.
- Ожидаемый вывод для предлагаемого модуля оценивания: grader.expect.1, grader.expect.2, … В этой задаче каждый из перечисленных файлов должен содержать только текст "**Correct.**"